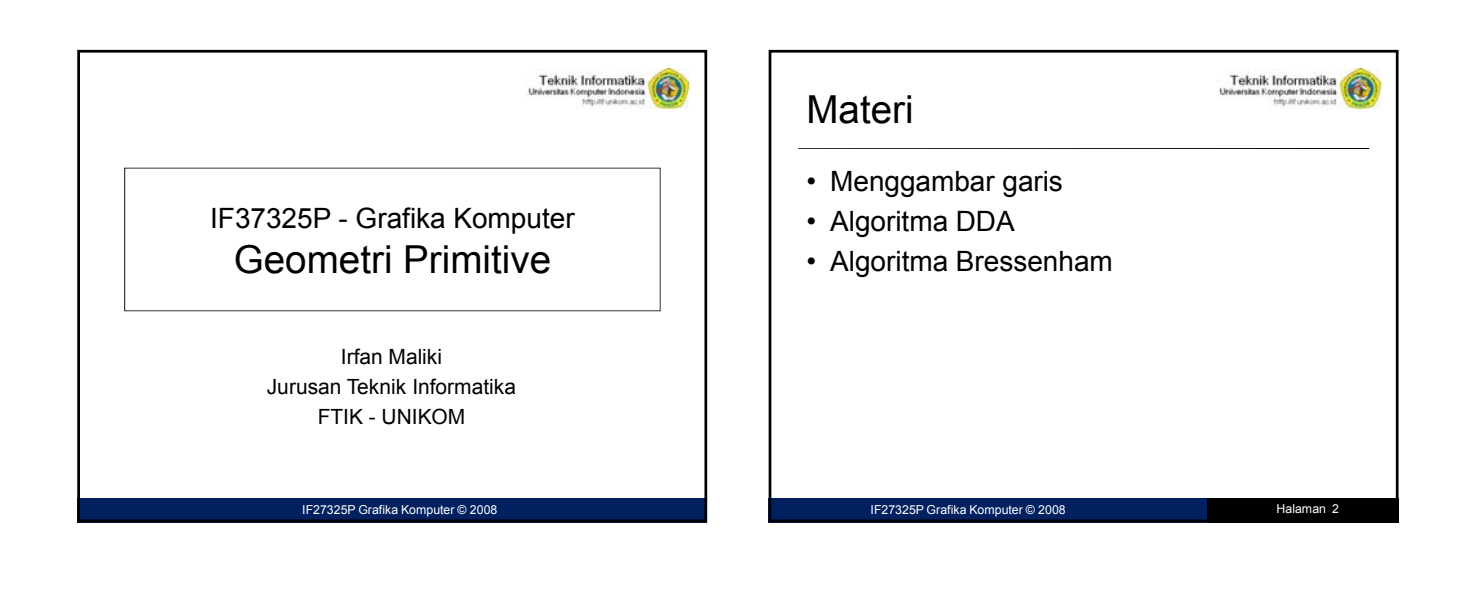

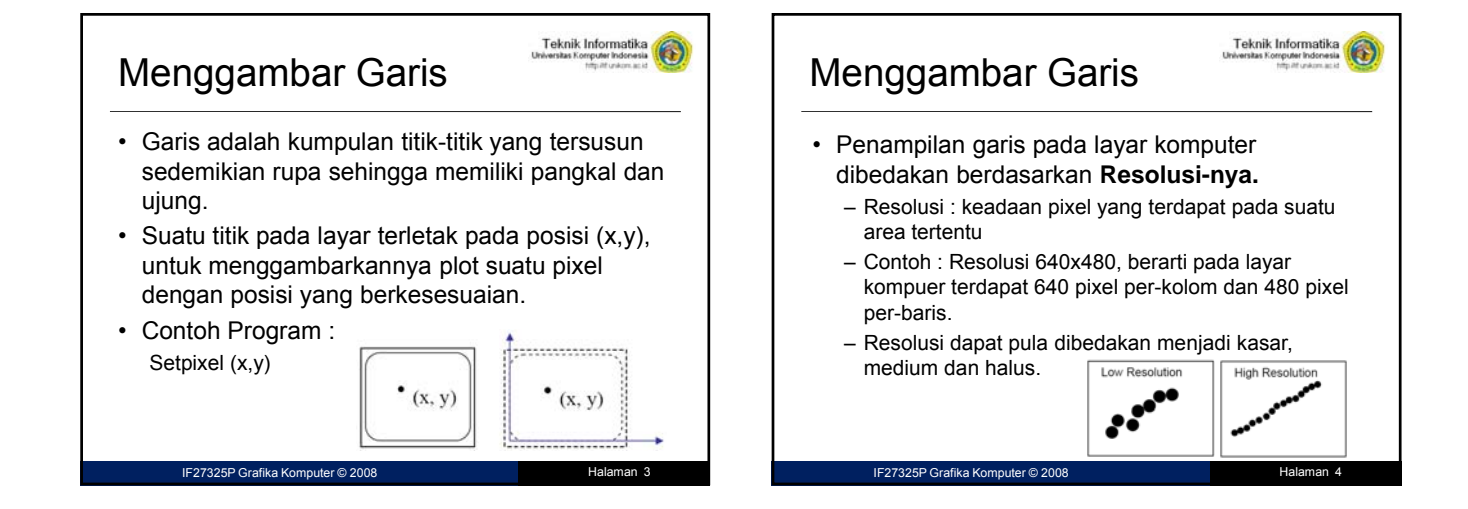

1

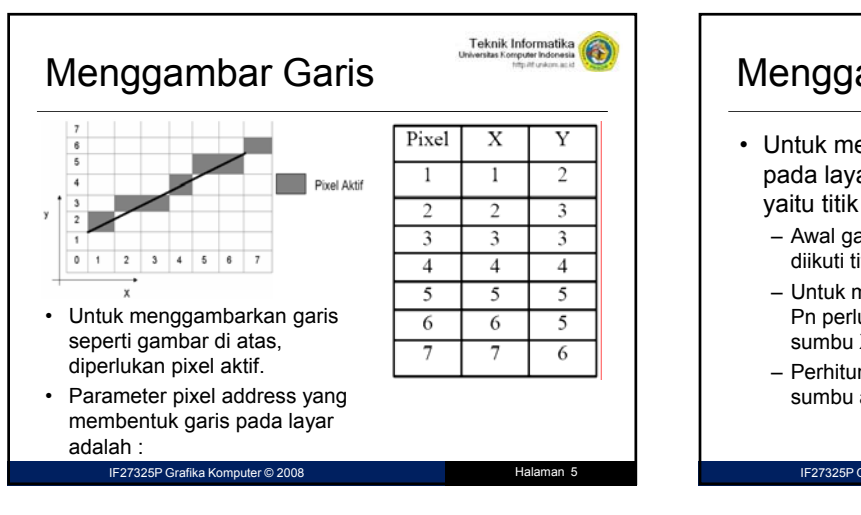

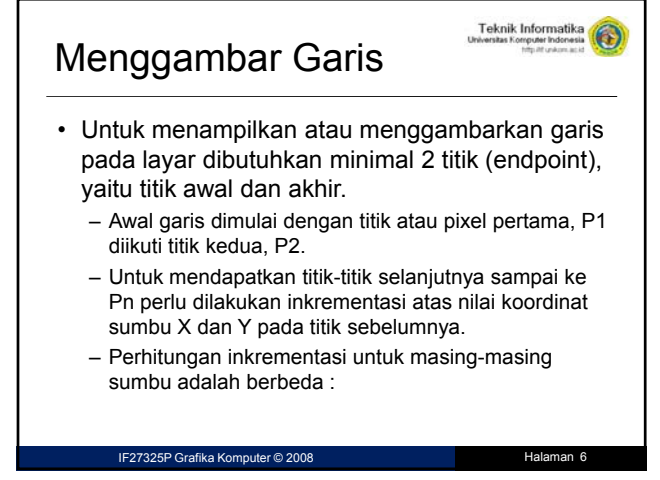

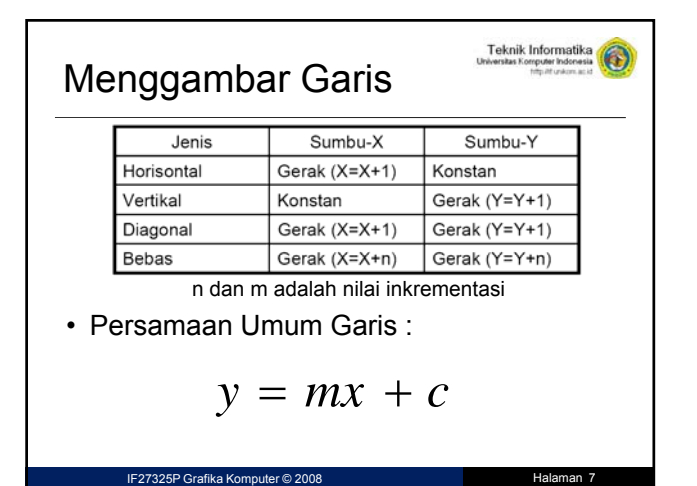

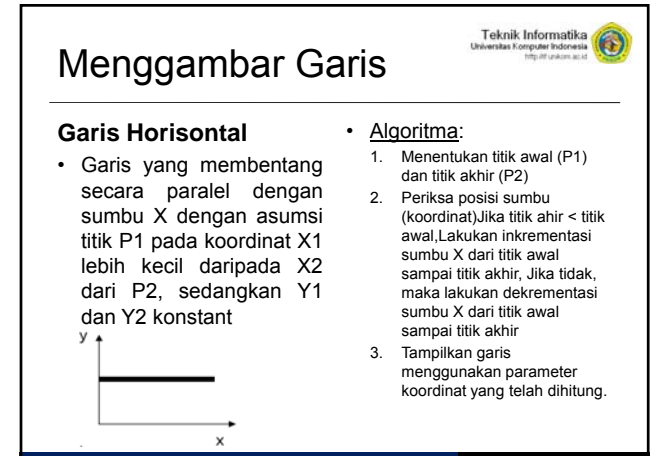

IF27325P Grafika Komputer © 2008 Halaman 8

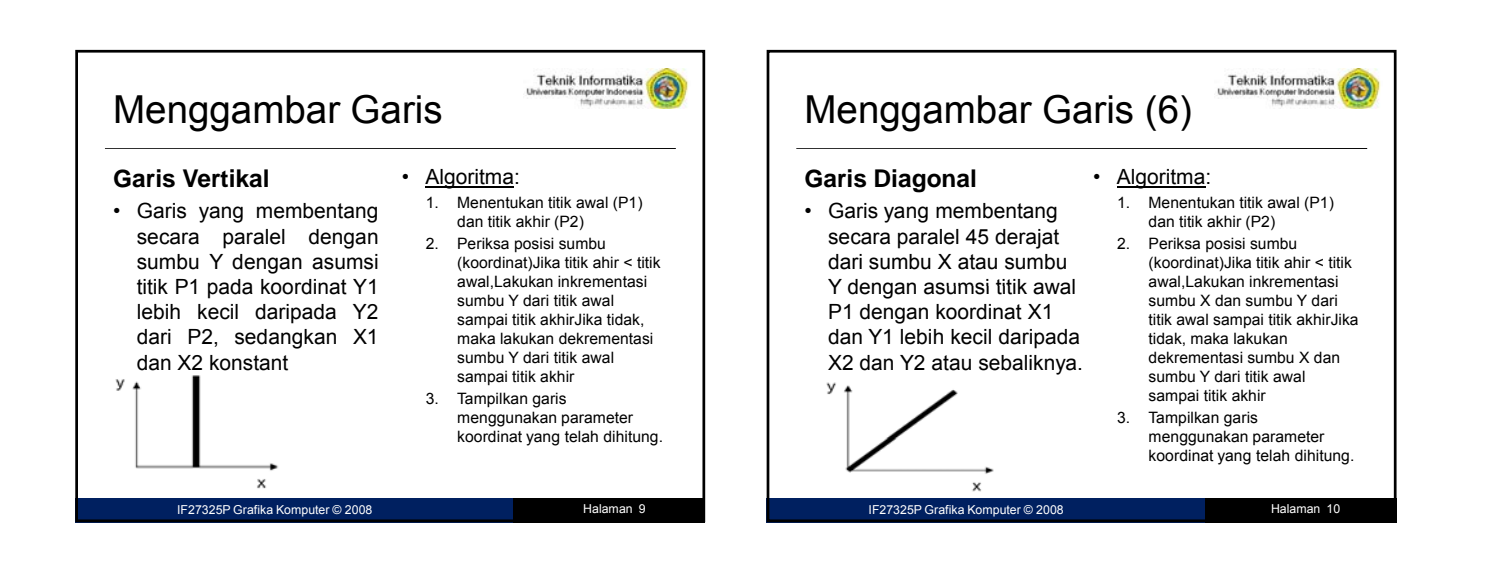

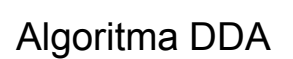

IF27325P Grafika Komputer © 200

• Garis yang membentang antara 2 titik, P1 dan P2, selalu membentuk sudut yang besarnya sangat bervariasi.

Teknik Informatika

- Sudut yang terbentuk menentukan kemiringan suatu garis atau disebut *gradient/ slopatau disimbolkan dengan parameter m.*
- Jika titik-titik yang membetuk garis adalah : (**x1,y1)dan (x2,y2)**

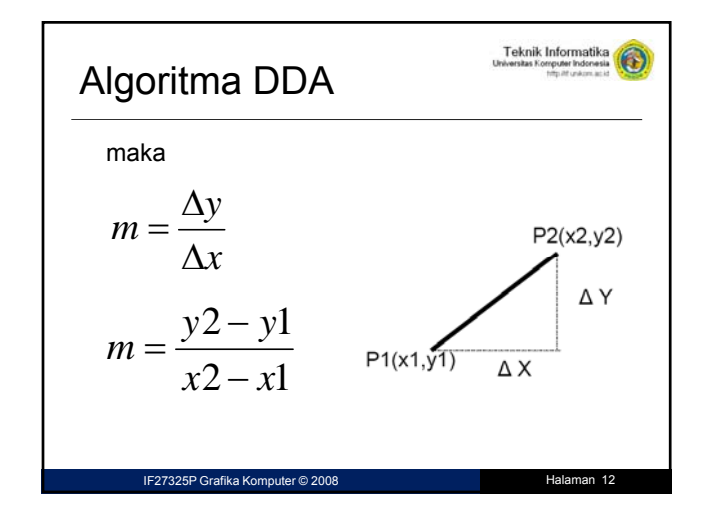

Halaman 14

Teknik Infor

## Algoritma DDA

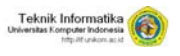

- Algoritma DDA bekerja bekerja atas dasar penambahan nilai x dan nilai y.
- Pada garis lurus, turunan pertama dari x dan y adalah konstanta.
- Sehingga untuk memperoleh suatu tampilan dengan ketelitian tinggi, suatu garis dapat dibangkitkan dengan menambah nilai x dan y masing-masing sebesar ε∆x dan ε∆y, dengan ε besaran dengan nilai yang sangat kecil.

IF27325P Grafika Komputer © 2008 Halaman 13

## Algoritma DDA

• Kondisi ideal ini sukar dicapai, karenanya pendekatan yang mungkin dilakukan adalah berdasarkan piksel-piksel yang bisa dialamati/dicapai atau melalui penambahan atau pengurangan nilai x dan y dengan suatu besaran dan membulatkannya ke nilai integer terdekat.

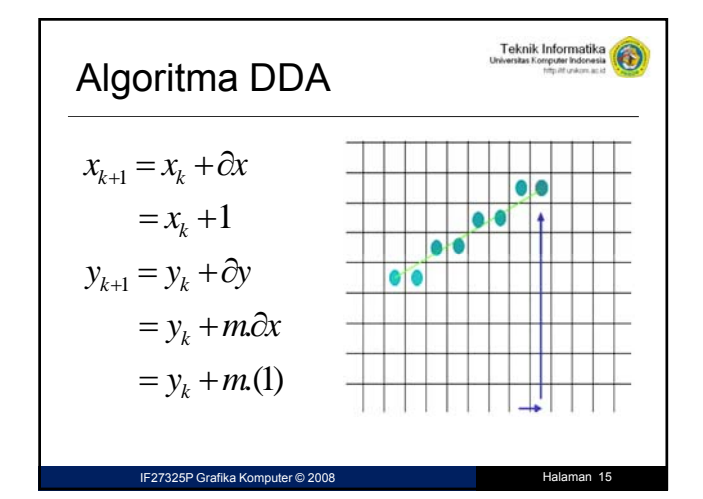

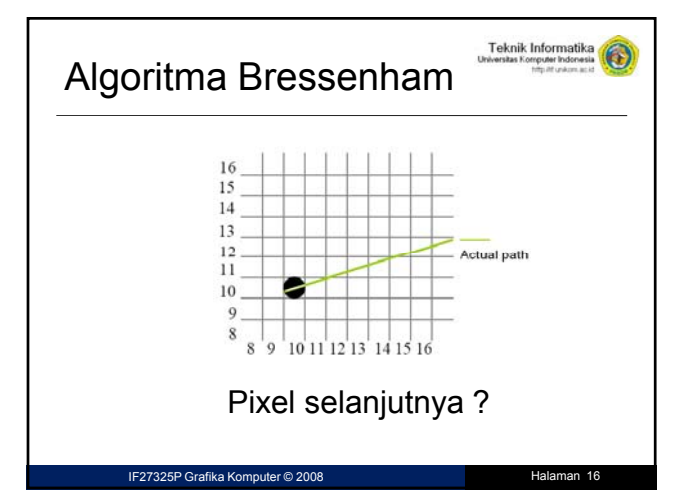

4

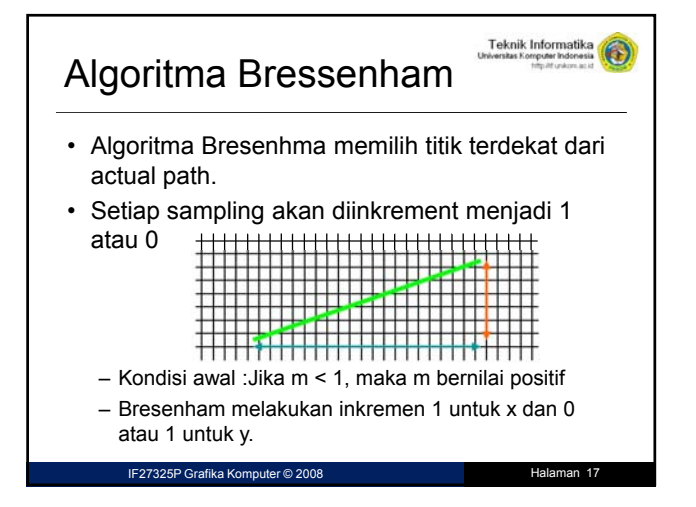

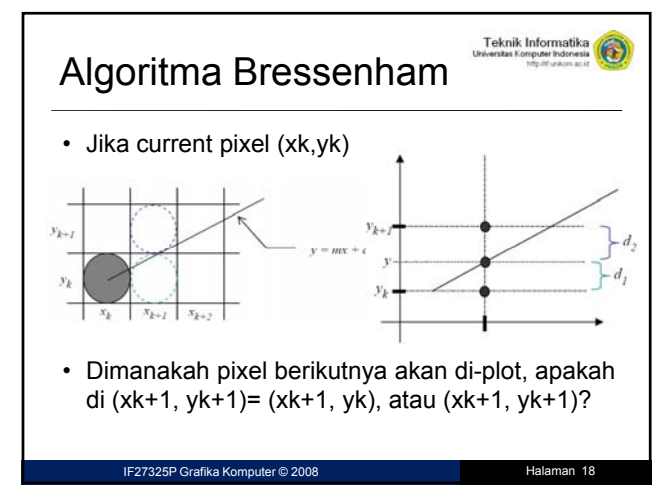

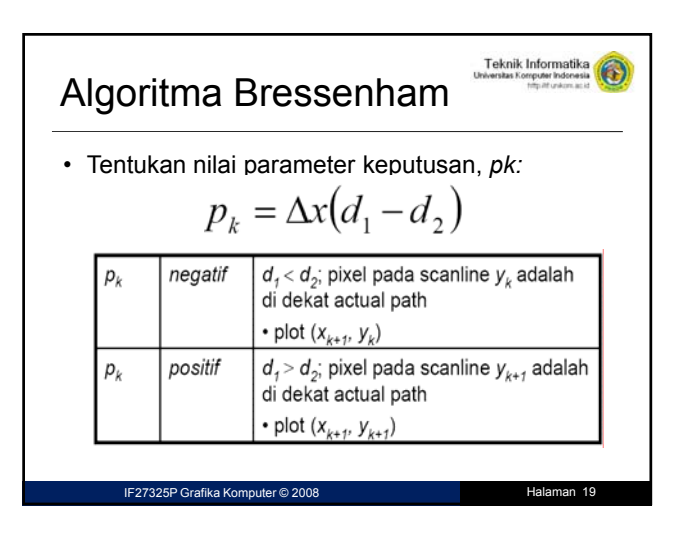

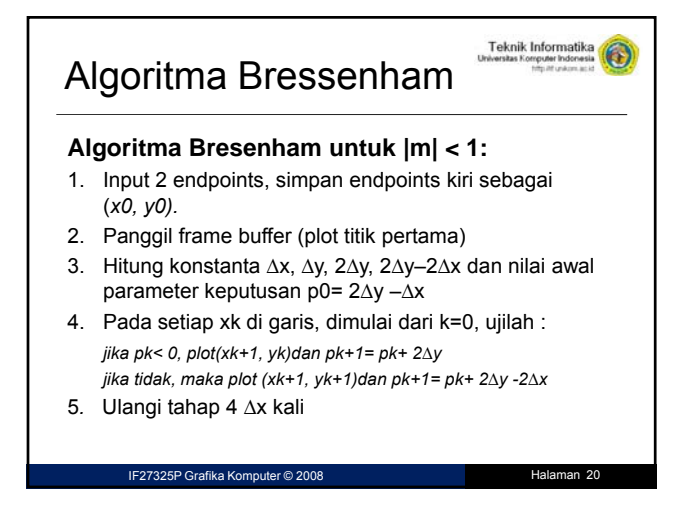

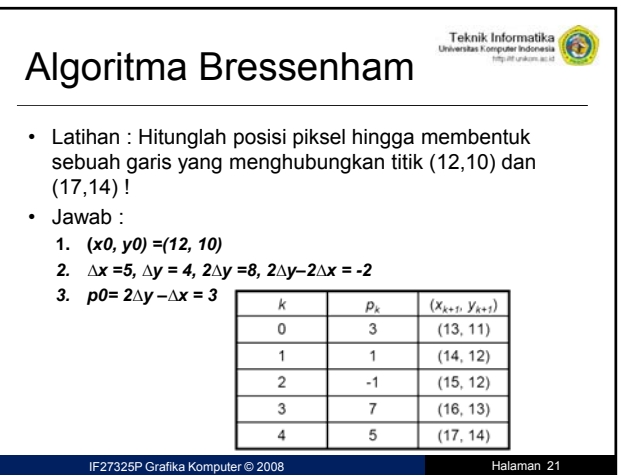